## **IP Grabber крякнутая версия Скачать**

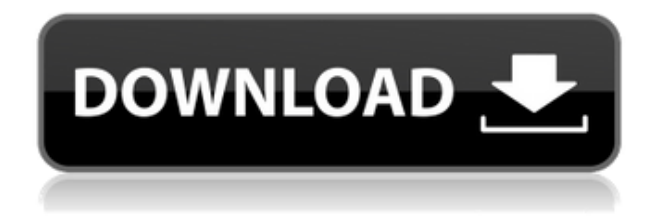

**IP Grabber Crack + Free Download (April-2022)**

Протокол управляющих сообщений Интернета (ICMP) это протокол, используемый для отправки, получения и обработки сообщений ICMP. Сообщения ICMP используются для

управления и мониторинга сети, а также для диагностики ошибок. Всего существует 4 типа сообщений ICMP: запрос времени, ответ времени, место назначения недоступно и перенаправление с кодовым номером. В этой статье мы кратко рассмотрим все эти типы сообщений. Кодовые точки ICMP Тип сообщения указывает тип сообщения. Сообщения ICMP обычно доставляются получателю через Интернет исходным узлом или другими узлами, подключенными к той же сети, что и узел назначения.

Сообщения ICMP используются для диагностики ошибок, сетевого управления и мониторинга. Например, когда узел подключен к сети, а узел назначения недоступен, на узел назначения отправляется сообщение ICMP Destination-Unreachable вместе со значением времени жизни (TTL), которое используется для определения продолжительности сообщения. должны оставаться в пути для. TTL для любого сообщения ICMP должен быть установлен хостомотправителем равным 1, и это будет значение TTL по

умолчанию, установленное для всех сообщений ICMP. Вы можете изменить значение TTL любого сообщения ICMP, указав конкретное значение TTL для сообщения. 1. Чтобы указать значение TTL, просто укажите его в сообщении ICMP Destination-Unreachable, полученном хостом назначения. Например: \* Запрос времени (Тип: 3) Пункт назначения недостижим (тип ICMP: 3) \*ПЕРЕНАПРАВЛЕНИЕ номера кодовой точки\* (Тип ICMP: 5) Пункт назначения недостижим (тип ICMP: 3) \*DestinationUnreachable (Тип ICMP: 4)\* (Тип ICMP: 8) ПИНГ (Тип: 8) Пункт назначения недостижим (тип ICMP: 3) \*Destination-Unreachable (Тип ICMP: 2)\* (Тип ICMP: 7) Пункт назначения недостижим (тип ICMP: 3) \*Host-Probe (тип  $ICMP: 1)*$  (тип  $ICMP: 6$ ) Пункт назначения недостижим (тип ICMP: 3) \*Destination-Unreachable (Тип ICMP: 3)\* (Тип ICMP: 8) пункт назначения

**IP Grabber Crack Full Version**

IP Grabber Crack For Windows это легкий и простой в использовании инструмент, который позволяет легко просматривать список всех текущих IP-адресов и сетевых адаптеров на компьютере. Запустив этот инструмент на компьютере с сетевым подключением, вы сможете быстро идентифицировать любое сетевое устройство, подключенное к сетевому маршрутизатору. Это поможет вам быстро решить любое имя хоста, которое необходимо разрешить, и определить

удаленный IP-адрес удаленного компьютера, к которому вы подключены. Программа разработана так, чтобы ее было легко использовать, и она может помочь вам найти любой удаленный хост, который вам нужен. Вы можете выбрать просмотр списка всех текущих IPадресов и сетевых адаптеров на компьютере. После выбора сетевого адаптера вы можете начать использовать имя удаленного хоста. Основные характеристики: Основные возможности приложения перечислены в следующем

разделе: Простой интерфейс Приложение представляет собой легкий инструмент с минималистичным интерфейсом, позволяющий быстро определить и скопировать удаленный и текущий IP-адрес. Посмотреть все текущие IP-адреса: Эта функция позволяет просматривать список всех текущих IP-адресов. IP-адреса можно легко просмотреть, отсортировав список IP-адресов в соответствии с порядком их присвоения. Просмотр сетевого адаптера: Эта функция позволяет просматривать список всех

текущих сетевых адаптеров. Вы можете легко определить количество сетевых адаптеров, подключенных к компьютеру. Кроме того, вы можете использовать этот инструмент для определения имени удаленного хоста любого сетевого адаптера. Скопируйте IP-адрес: Эта функция позволяет скопировать IP-адрес в буфер обмена. Веб-ресурс: Вы можете использовать эту функцию для разрешения любого имени хоста. Галерея IP-грабберов: Bionic IP Grabber был разработан как легкий инструмент,

позволяющий легко определить IP-адрес любого хоста.Вы можете легко просмотреть список всех текущих IP-адресов и сетевых адаптеров, что дает вам гибкость в выборе информации, необходимой для получения удаленного IP-адреса любого удаленного компьютера. Одним щелчком мыши вы можете легко скопировать IP-адрес в буфер обмена. Вы можете использовать этот инструмент для просмотра имени удаленного хоста любого сетевого адаптера. После запуска инструмента вы можете просмотреть список всех текущих

IP-адресов и сетевых адаптеров. Bionic IP Grabber — это легкий инструмент, который позволяет вам легко просматривать удаленный IP-адрес любого удаленного устройства. 1eaed4ebc0

Bionic IP Grabber — это легкое приложение с довольно понятным названием. Он разработан, чтобы предоставить вам простое решение для определения вашего IP-адреса без использования консольной команды «ipconfig». 1. Установка Загрузите и установите его на свой компьютер, дважды щелкнув файл setup.exe. 2. Активация Запустите установку и нажмите «Установить». 3. Используйте Нажмите «Открыть». Ваш Bionic IP Grabber запустится и будет работать автоматически. !Примечание! Единственный IP-адрес, который захватывает Bionic IP Grabber, это локальный IP-адрес машины, на которой он работает. Любые другие найденные IP-адреса являются частью этой машины. 4. Часто задаваемые вопросы 1. Как активировать ключ активации? На странице регистрации вам будет предложено ввести ключ активации. Ключ активации это тот же ключ, который был предоставлен вам, когда ключ был отправлен вам по

электронной почте. 2. Как узнать удаленный IP-адрес, введя имя хоста? Щелкните правой кнопкой мыши приложение и выберите «Добавить имя хоста». Теперь введите имя хоста, IP-адрес которого вы хотите найти. Приложение будет искать хосты, которые находятся в сети. Вы найдете IP-адрес для этого имени хоста. 3. Как узнать IP сетевого адаптера? Щелкните правой кнопкой мыши приложение и выберите «Добавить сетевой адаптер». Теперь нажмите «Использовать локальный адрес». Это даст вам IP-адрес

вашего локального сетевого адаптера, который используется для подключения к Интернету. 4. Как узнать IP сетевого адаптера? Щелкните правой кнопкой мыши приложение и выберите «Добавить сетевой адаптер». Теперь нажмите «Использовать локальный IP-адрес». Это даст вам IP-адрес вашего локального сетевого адаптера, который используется для подключения к Интернету. 5. Есть ли способ захватить журнал веб-сервера? Нет, нет возможности захватить журнал веб-сервера из приложения. 6. Как вы вводите

удаленный адрес? Для этого есть кнопки. Выберите кнопку и нажмите ввод. 7.Как записать удаленный IP-адрес для определенного хоста? Вы должны выбрать имя хоста, с которого хотите войти в приложение. 8. Как сделать заявку

**What's New in the IP Grabber?**

Bionic IP Grabber — это легкое приложение с довольно понятным названием. Он разработан, чтобы предоставить вам простое решение для определения вашего IP-адреса без использования консольной команды «ipconfig». Разработанный с учетом простоты использования, Bionic IP Grabber имеет минималистичный интерфейс, который содержит только информацию об имени хоста и соответствующем IP-адресе. Хотя его внешний вид может быть не таким привлекательным, приложение выполняет свою задачу, позволяя вам определить IP-адрес вашего компьютера. При первом запуске программа

отображает имя локального хоста и его адрес, что позволяет скопировать информацию в буфер обмена одним нажатием кнопки. В дополнение к этому, он поставляется с опциями для разрешения любого имени хоста, что означает, что вы можете использовать его, чтобы узнать удаленный IP-адрес для любого хоста. Для этого просто нажмите соответствующую кнопку. Появится новое окно, в котором вам будет предложено ввести имя хоста, которое вы хотите разрешить. После ввода правильного URL-адреса

удаленный IP-адрес отображается в главном окне Bionic IP Grabber. Как упоминалось выше, это приложение может определить только локальный адрес или IP определяемого пользователем имени хоста. Никакой другой информации не предоставляется, поэтому, если вы ищете инструмент, который может выводить подробные данные о конфигурации IP и сетевом адаптере, такие как адрес Ipv6, маска подсети, физический адрес или DNS, вам следует искать в другом месте. . Несмотря на свой

внешний вид, Bionic IP Grabber может помочь вам узнать локальный IP-адрес и определить имя хоста за считанные секунды. А поскольку он позволяет быстро копировать информацию в буфер обмена, он пригодится геймерам и любому пользователю, которому необходимо знать свой

IP-адрес.

]]>2018-04-03T11:02:37ZБесплат ная программа поиска DNS для Windows 7 03 апр 2018 06:16:08 +0000 Поиск по сетевым именам иногда бывает довольно сложным и требует от вас знания того, как он работает.Это может быть

## связано с выбором

разрешением не менее 1024x768 \* ДиректХ 9 Эта игра была создана командой Rock Solid Gaming, и вы можете скачать ее здесь: \*\*\*\*\*\*\*\*\*\*\*\*\*\*\*\*\*\*\*\*\*\*\*\*\*\*\*\*\*\*\*\*\*\*\*\* \*\*\*\*\*\*\*\*\*\*\*\*\*\*\*\*\*\*\*\*\*\*\*\*\*\*\*\*\*\*\*\*  ${\rm Shine}$  торговля в свободном пространстве Shine — это динамичная космическая торговая игра, в которой вы зарабатываете деньги, покупая и продавая ценные предметы.

**System Requirements:**

 $*$  2 ГБ+ ОЗУ  $*$  Windows 7  $*$ 

Процессор 1 ГГц \* Видеокарта с

Функции: -

## Related links: